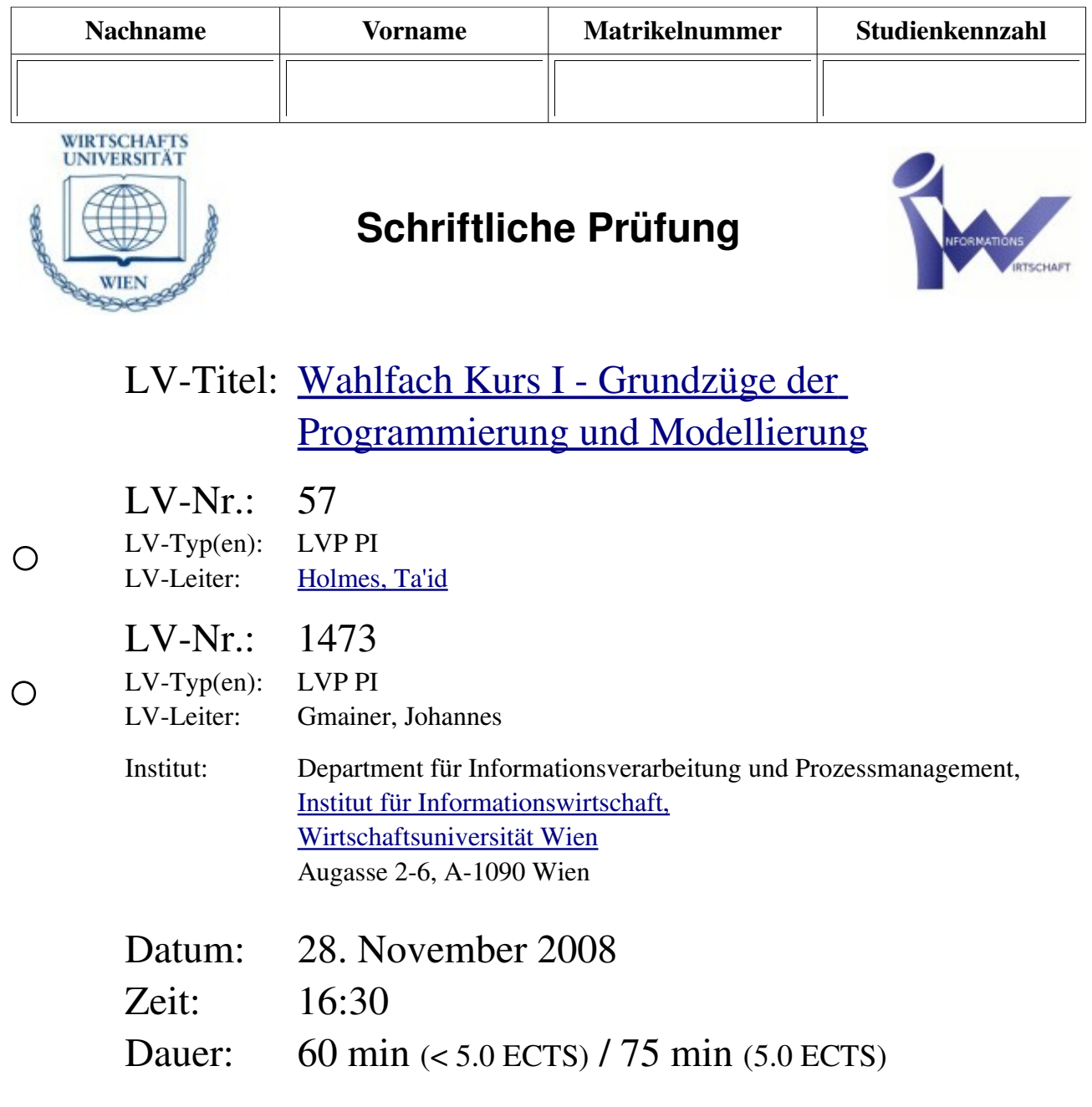

# **Inhaltsverzeichnis**

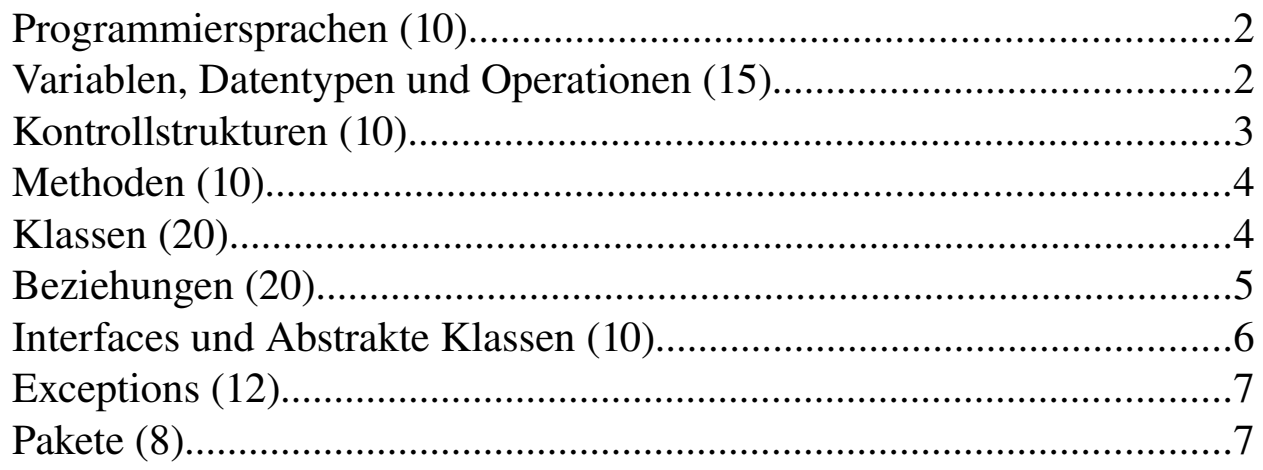

1. Nennen Sie verschiedene Programmelemente und geben Sie Beispiele in Java Quellcode.  $\times 10$ 

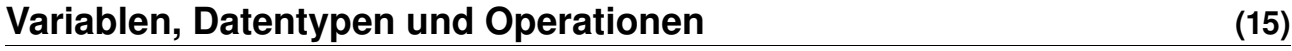

2. Was ist ein Cast? Beschreiben Sie kurz anhand von zwei Beispielen wann und warum Casting notwendig ist und wann nicht? 10 and 10 and 10 and 10 and 10 and 10 and 10 and 10 and 10 and 10 and 10 and 10 and 10 and 10 and 10 and 10 and 10 and 10 and 10 and 10 and 10 and 10 and 10 and 10 and 10 and 10 and 10

## **Kontrollstrukturen (10)**

```
4. Wie lautet die Ausgabe des folgenden Programms? \times 10public class BackeBackeKuchen {
          static int i = 5;
          public static void main(String[] args) {
                while (i > 0) {
                      if (i\{3}4 == 0) {
                            System.out.println("Gewürzkuchen");
                      } else if (i%3 == 0) {
                            System.out.println("Mamorkuchen");
                      } else {
                            System.out.println("Mandelkuchen");
                      }
                      if (i\&2 == 0) {
                            System.out.println("Nusskuchen");
                      }
                      i--;
                }
          }
    }
```
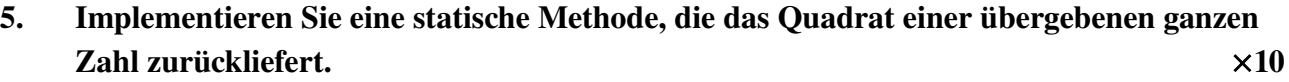

6. Tätigen Sie eine Java-Anweisung mit Zuweisung, die Ihre Methode aufruft.  $\times 5$ 

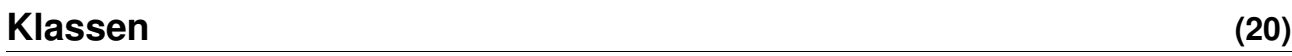

7. Die Initialisierung eines neuen Objekts erfolgt durch einen Konstruktor. Wie lautet die Ausgabe des folgenden Java-Programms?  $\times 10$ 

```
public class SingStar {
      String s = "Why, oh why?";SingStar() {
            System.out.println("Bluebirds fly");
      }
      SingStar(String s) {
            this();
            System.out.println("Somewhere over the rainbow");
            System.out.println(s);
      }
      public static void main(String[] args) {
            SingStar star = new SingStar("Way up high");
      }
}
```
8. Übersetzen Sie in Java: Ein **Lift** befindet sich in einem bestimmten **stock**, verfügt über eine **beleuchtung**, die aktiv oder inaktiv ist und hat eine **fahrtrichtung** aus der Menge {1,0,1}, die angibt, ob der Lift nach unten fährt, steht oder nach oben fährt.

### **Beziehungen (20)**

9. Realisieren Sie **PersonenLift** durch objektorientierte Vererbung von **Lift** und assoziieren Sie **Person**en. Ein Lift kann bis zu 6 **Person**en aufnehmen. 10 10. Wie kann eine Kardinalität von **1** zu **\*** zwischen den Klassen **SuperStar** und **Fan** in Java realisiert werden? Nennen Sie Möglichkeiten mit unterschiedlicher Navigierbarkeit.

# **Interfaces und Abstrakte Klassen (10)**

# 11. Welche der folgenden Aussagen sind richtig?  $\times 10$

Abstrakte Klassen können im Gegensatz zu konkreten Klassen mehrere Superklassen erweitern.

Abstrakte Klassen, können abstrakte Methoden definieren, die von konkreten, abgeleiteten Klassen implementiert werden müssen.

Die Implementierung von abstrakten Methoden erfolgt analog zur Implementierung von in Java Interfaces definierten Methoden.

□Abstrakte Klassen können nicht-abstrakte Methoden implementieren.

Mehrere Implementierungen können das selbe Java Interface realisieren.

#### Die restlichen Fragen sind ausschließlich für ECTS 5.0 vorgesehen!

#### **Exceptions (12)**

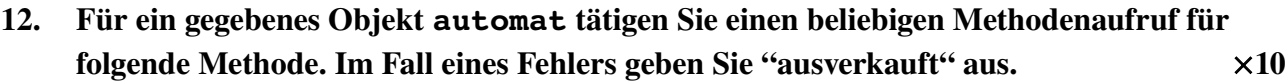

**public void** kaufen(int artikelNummer) throws AusverkauftException;

# 13. Welche der folgenden Aussagen sind richtig?  $\times 10$

Der finally Block wird immer nach einer Fehlerbehandlung ausgeführt.

Java Exceptions sind Java Objekte.

Exceptions können durch Implementierung des Exception Interfaces erstellt werden.

Exceptions können selektiv behandelt werden.

Eine Java Methode kann immer nur eine Exceptions werfen.

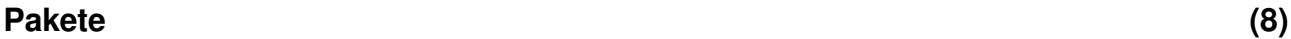

### 14. Stellen Sie folgende Klasse in das Paket at.ac.wuwien.ai.tholmes.gzp und importieren Sie java.util.Date! Kommentieren Sie die Art von Importen im Quellcode! 10

class Student { String vorname, nachnahme; Date geburtsdatum; String matrikelnummer; }

#### 15. Warum muss die Klasse String nicht importiert werden?  $\times$  5